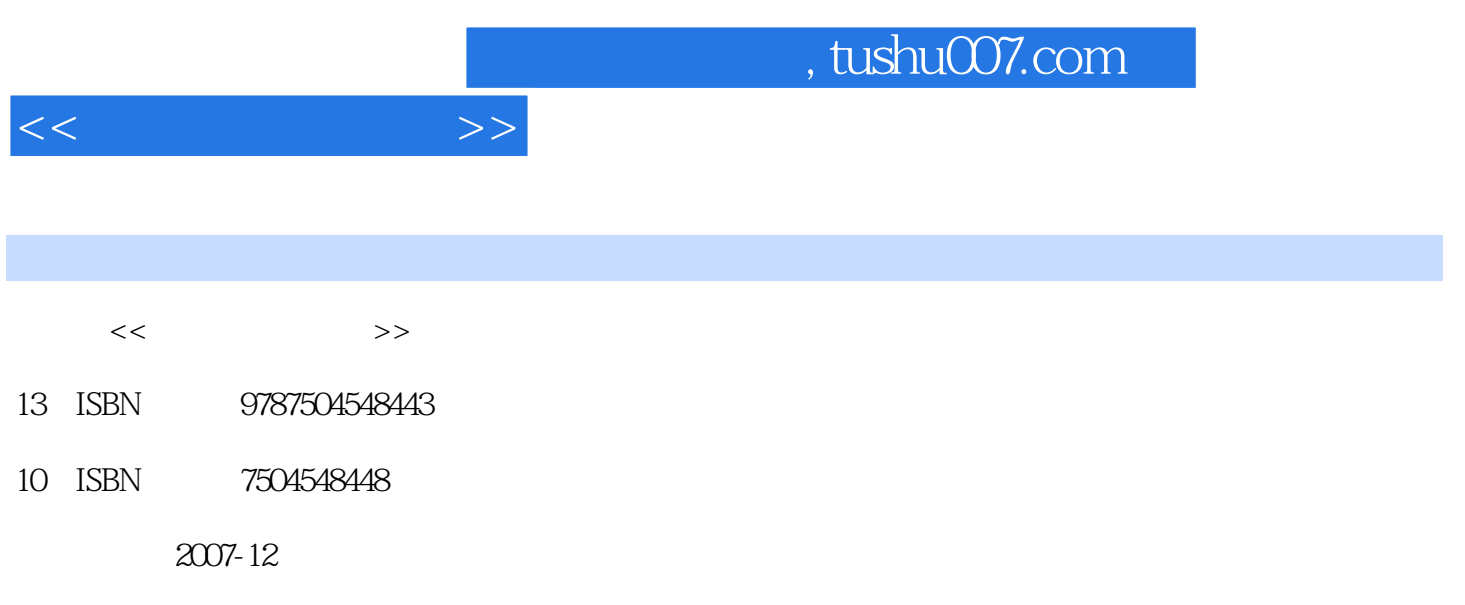

PDF

## 更多资源请访问:http://www.tushu007.com

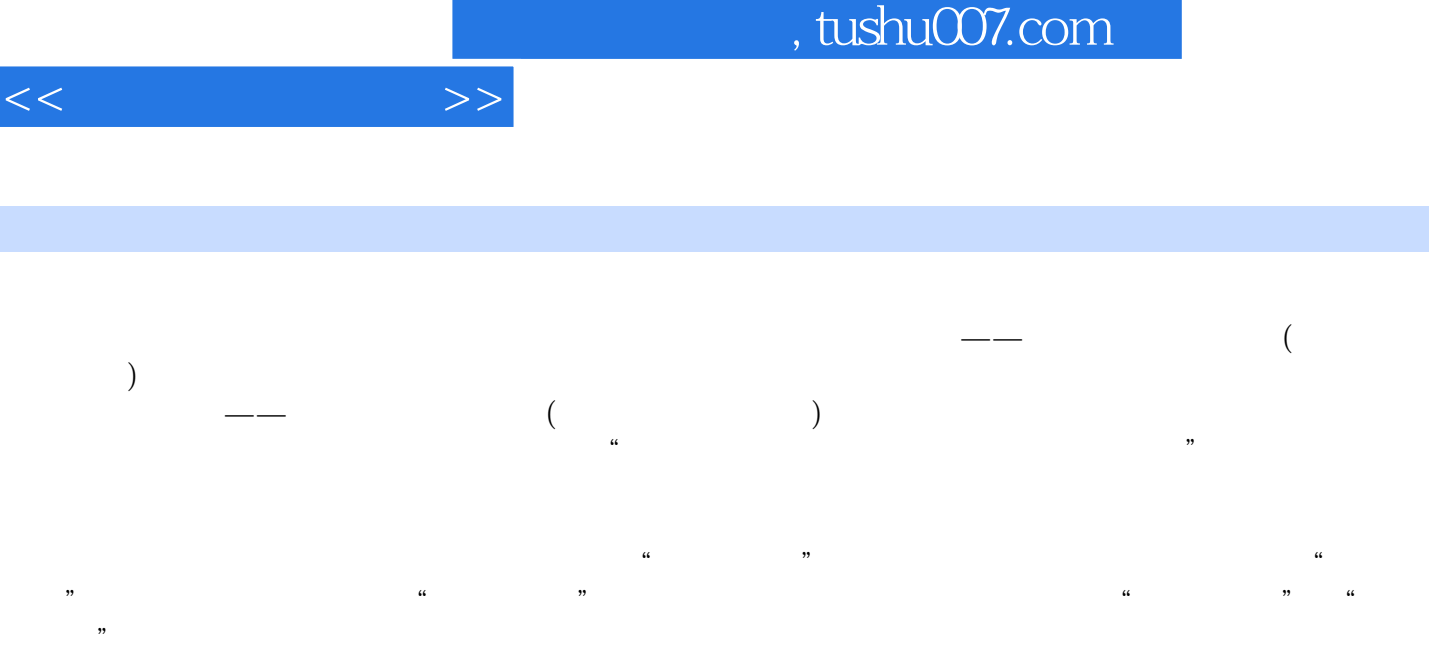

 $\frac{1}{\sqrt{2\pi}}$  (and  $\frac{1}{\sqrt{2\pi}}$  )

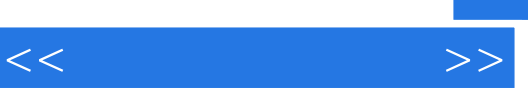

本书根据《国家职业标准——照相器材维修工》的要求,由中国就业培训技术指导中心按照标准、教

*Page 3*

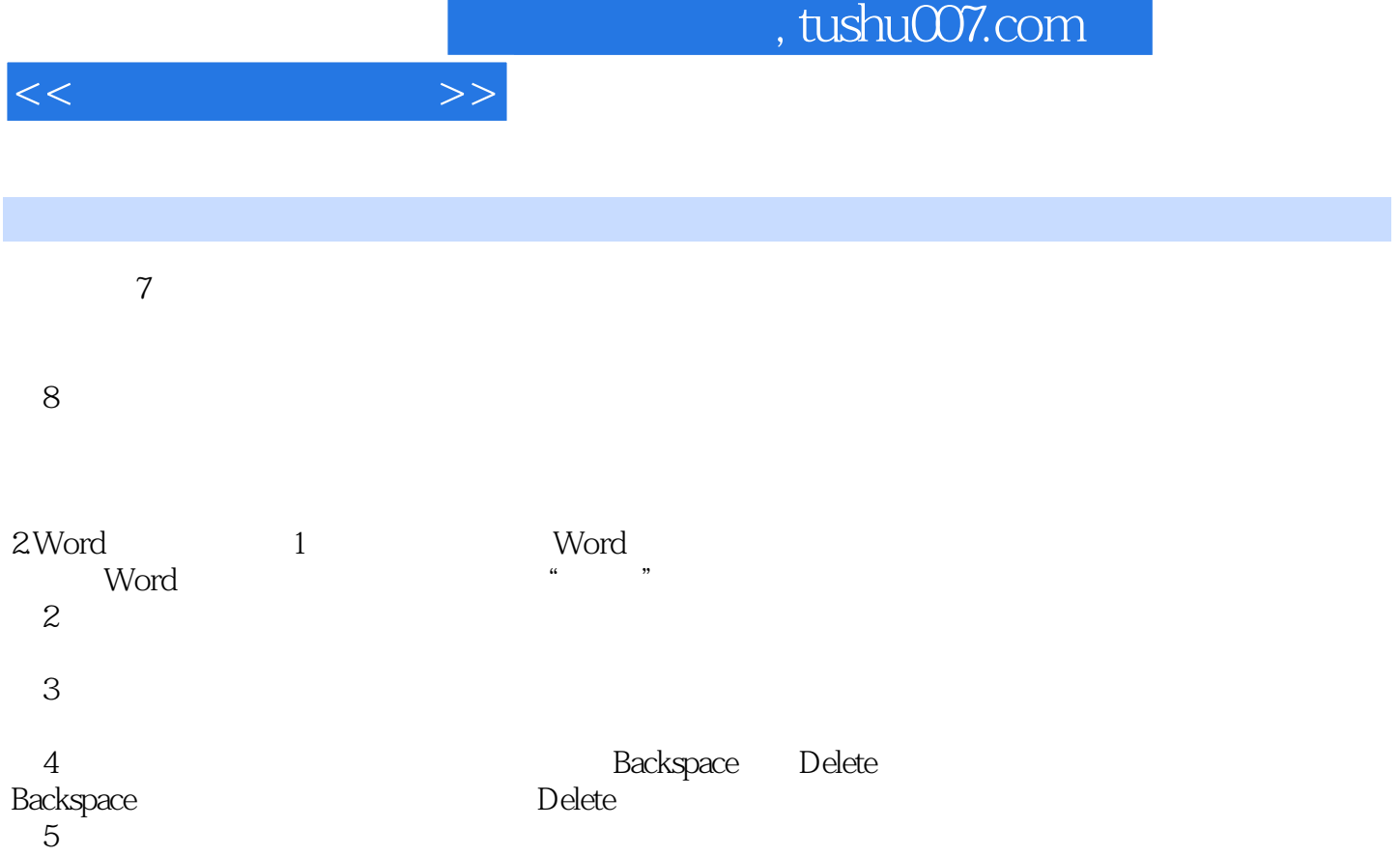

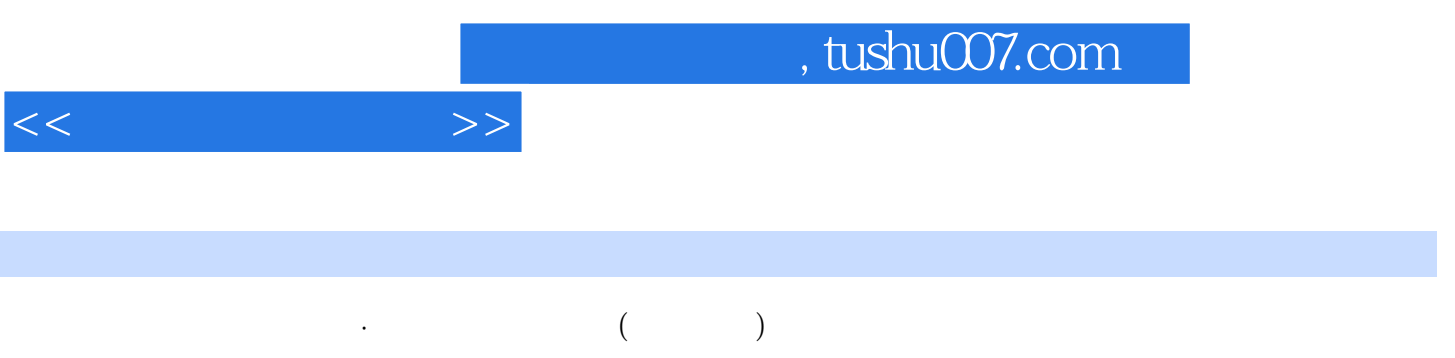

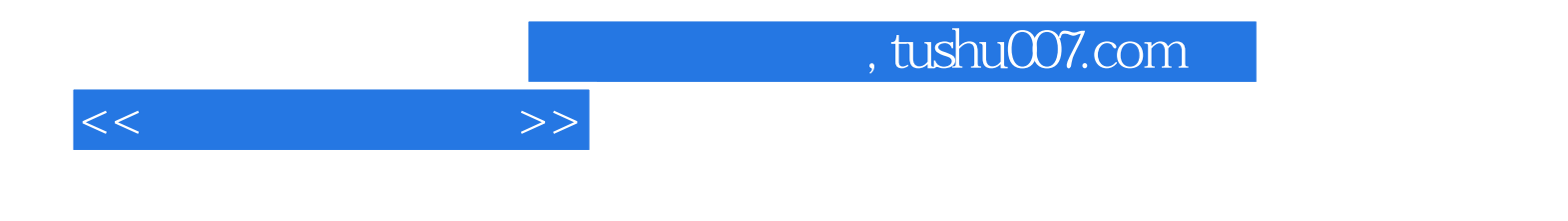

本站所提供下载的PDF图书仅提供预览和简介,请支持正版图书。

更多资源请访问:http://www.tushu007.com